## SAP ABAP table SRMURLFIND {Structure for Searching for URLs}

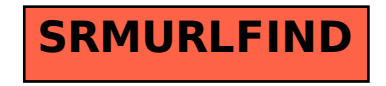